## Download Ebook Proform Zt3 Treadmill Owners Manual

This is likewise one of the factors by obtaining the soft documents of this **Proform Zt3 Treadmill Owners Manual** by online. You might not require more epoch to spend to go to the ebook initiation as capably as search for them. In some cases, you likewise pull off not discover the statement Proform Zt3 Treadmill Owners Manual that you are looking for. It will unconditionally squander the time.

However below, later you visit this web page, it will be so agreed easy to acquire as well as download lead Proform Zt3 Treadmill Owners Manual

It will not take on many mature as we explain before. You can complete it while proceed something else at house and even in your workplace. fittingly easy! So, are you question? Just exercise just what we provide below as well as evaluation **Proform Zt3 Treadmill Owners Manual** what you taking into account to read!

## **2AKIMS - LANEY GAIGE**

Detailed coverage of hardware circuits, software concepts and interfaces, test equipments and diagnostic aids; complete hardware design at the systems and components level of an IBM PC and its clones; common problems with their detailed troubleshooting procedure; practical tips for troubleshooting and quick diagnosis; systematic analysis of the POST sequence. Written by a practicing business attorney with startup experience in the environmental and technology sectors, this comprehensive handbook assists entrepreneurs in tackling the wide variety of opportunities to go green. A one-stop resource for entrepreneurs, it helps readers incorporate clean technology, environmental practices, and green business approaches into the work environment. The book discusses how to sell to utilities, explores fundraising outlets for green businesses, covers government incentives, presents key startup tools aimed at green businesses, and addresses challenges of many new businesses, such as raising money and making sales. Additional resources are available on the book's website.

When it comes to knitting, who knows better than our nan? If you get tangled in a ball of wool, she's always the first person you call to help you sort your cross stitch from your cable. While recruiting for her fledgling online knitwear company, Katie Mowat swiftly realised that it was mainly older women, namely grannies, who were volunteering their services, and so Grannies Inc. was born. Since 2009 they have gone from strength to strength, and from one product (beanies), they now design and produce a whole range of knitwear. Her crack squad of 15 grannies will be contributing their 'purls' of wisdom and patterns to help the new knitting generation in this attractive book. With knitting patterns for

*2*

snoods, legwarmers, slouch socks, laptop cases and beanies, you'll be cool and cosy in no time. As the grannies say, 'May your bobbin always be full.'

"Based on the American Chemical Society's Second Symposium on Advances in Hydrotreating Catalysts, held in Washington, D.C. Offers comprehensive coverage of the most recent progress in catalysis by transition metal sulfides for the creation of more environmentally safe catalysts and processes. Written by over 70 acclaimed experts from various fields."

Love helping other people improve their physical fitness? Become a certified trainer, start your own business, and grow your client base with this userfriendly and practical guide Want to turn your passion for fitness into a lucrative career? Each year, more than 5 million Americans use personal trainers to take their workouts to the next level—and this plain-English guide shows you how to get in on the action. Whether you want a part- time job at the gym or a full-time personal training business, you'll find the practical, proven advice you need in Becoming a

Personal Trainer For Dummies. If you want to become a certified personal trainer and start your own business—or if you're a certified trainer looking to grow your existing practice—you're in the right place. This practical guide has a thorough overview of what it takes to get certified and run a successful business, complete with expert tips that help you: Find your training niche Study for and pass certification exams Attract, keep, and motivate clients Interview, hire, and manage employees Update your training skills Expand your services div style=" margin: 0px; padding: 0px; user-select: text; -webkit-user-drag: none; -webkit-tap-highlight-color: transparent; overflow: visible; cursor: text; clear: both; position: relative; direction: ltr;" A user-friendly guide with unique coverage of personal trainer certification programs, Becoming a Personal Trainer For Dummies includes tips on selecting the right program and meeting the requirements. You'll learn to develop your training identity as well as practice invaluable skills that will make you a great personal trainer. Inside you'll discover how to: div style=" margin: 0px; padding: 0px; user-select: text; -we-

bkit-user-drag: none; -webkit-tap-highlight-color: transparent; position: relative;" Choose the right fitness equipment, for you and your clients Create a business plan, a record- keeping system, and a marketing campaign Perform fitness assessments Develop individualized exercise

"Thoroughly updated and expanded, 'Fundamentals of Medium/Heavy Duty Commercial Vehicle Systems, Second Edition' offers comprehensive coverage of basic concepts building up to advanced instruction on the latest technology, including distributed electronic control systems, energy-saving technologies, and automated driver-assistance systems. Now organized by outcome-based objectives to improve instructional clarity and adaptability and presented in a more readable format, all content seamlessly aligns with the latest ASE Medium-Heavy Truck Program requirements for MTST." -- Back cover.

Are you a hard worker? Are you tired of busting your butt and not having the size and strength to show for it? You can't reach your goals in the gym without a plan! Now you will never have to hit the gym without a set

workout again! What you have in your hands is the ultimate blueprint to a bigger, stronger you! Now all your hours sweating and toiling away on the weight pile won't be in vain. Even the most seasoned gym veterans and highly skilled trainers have difficulty consistently coming up with fresh and effective workouts. But for those willing to put in the time (the lazy and uncommitted need not apply), the Size and Strength Blueprint is here to take your strength and physique game to the next level. In this book we show you exactly what to do to put on pounds of quality lean muscle mass, and strength levels to match, in a matter of weeks! These are not theory-based workouts. They have been tested and proven on world-class athletes from IFBB Pros Johnnie Jackson and Branch Warren, World Record Holder Jeremy Hoornstra, professional athletes, and some of the strongest men in the world. Josh and Noah Bryant have "been there and done that" and are full-time trainers whose clients make up the A-List of the weightlifting world. You can now use the secrets and methods of two of the world's best trainers in

your own program. Imagine, in just a couple of months, being more confident, feeling better physically and mentally, and reaching goals you previously thought unattainable, all without living in the gym and doing hours of cannibalizing cardio! The Blueprint is going to be the greatest training investment you have ever made and is an absolute necessity for any serious strength athlete or personal trainer. If you have the work ethic, we have the plan!

The notion of Minimalism is proposed as a theoretical tool supporting a more differentiated understanding of reduction and thus forms a standpoint that allows definition of aspects of simplicity. Possible uses of the notion of minimalism in the field of human– computer interaction design are examined both from a theoretical and empirical viewpoint, giving a range of results. Minimalism defines a radical and potentially useful perspective for design analysis. The empirical examples show that it has also proven to be a useful tool for generating and modifying concrete design techniques. Divided into four parts this book traces the development of minimalism, defines the four

types of minimalism in interaction design, looks at how to apply it and finishes with some conclusions.

Cultural Competence in Health Education and Health Promotion, 2nd edition, examines the importance of ethnic and cultural factors for community health practice. Edited and written by a stellar list of contributors who are experts in field, this book describes essential theories, models, and practices for working with race, ethnicity, gender, and social issues. The authors cover a wide range of topics including demographics, disparities, complementary and alternative medicine, spiritually grounded approaches, multicultural populations, culturally competent needs assessment and planning, communication, workforce, program planning, aging, sexual orientation, and future challenges. This edition has substantially expanded coverage on working with diverse groups, social determinants of health, spirituality, theoretical models for multicultural populations, planning and program evaluation, and aging, with new content includes coverage of disability and health literacy. This edition also reflects

*4*

the latest standards for Certified Health Education Specialist certification and national standards on Culturally and Linguistically Appropriate Services (CLAS), from Department of Health and Human Services, Office of Minority Health

Designed to provide students with an overview of the basic concepts of money and banking, this work includes pedagogical features such as policy, management and international notebooks, to increase student interest and build understanding of key concepts

Laboratory Manual for Exercise Physiology, Second Edition With HKPropel Access, provides guided opportunities for students to translate their scientific understanding of exercise physiology into practical applications in a variety of settings. Written by experts G. Gregory Haff and Charles Dumke, the text builds upon the success of the first edition with full- color images and the addition of several new online interactive lab activities . The revitalized second edition comprises 16 laboratory chapters that offer a total of 49 lab activities. Each laboratory chapter provides a complete lesson, including objectives, definitions of key terms,

and background information that sets the stage for learning. Each lab activity supplies step-bystep procedures, providing guidance for those new to lab settings so that they may complete the procedures. New features and updates in this edition include the following: Related online learning tools delivered through HKPropel that contain 10 interactive lab activities with video to enhance student learning and simulate the experience of performing the labs in the real world A completely new laboratory chapter on high-intensity fitness training that includes several popular intermittent fitness tests that students can learn to perform and interpret An appendix that helps estimate the oxygen cost of walking, running, and cycling New research and information pertaining to each laboratory topic A lab activity finder that makes it easy to locate specific tests In addition to the interactive lab activities, which are assignable and trackable by instructors, HKPropel also offers students electronic versions of individual and group data sheets of standards and norms, question sets to help students better understand laboratory concepts, and case

studies with answers to further facilitate real- world application. Chapter quizzes (assessments) that are automatically graded may also be assigned by instructors to test comprehension of critical concepts. Organized in a logical progression, the text builds upon the knowledge students acquire as they advance. Furthermore, the text provides multiple lab activities and includes an equipment list at the beginning of each activity, allowing instructors flexibility in choosing the lab activities that will best work in their facility. Laboratory Manual for Exercise Physiology, Second Edition With HKPropel Access, exposes students to a broad expanse of tests that are typically performed in an exercise physiology lab and that can be applied to a variety of professional settings. As such, the text serves as a high-quality resource for basic laboratory testing procedures used in assessing human performance, health, and wellness. Note: A code for accessing HKPropel is not included with this ebook but may be purchased separately.

From The Big Sleep to Babette's Feast, from Lawrence of Arabia to Drugstore Cowboy, The Movie Guide offers the inside word on 3,500 of the best motion pictures ever made. James Monaco is the president and founder of BASELINE, the world's leading supplier of information to the film and television industries. Among his previous books are The Encyclopedia of Film, American Film Now, and How to Read a Film.

This introductory guide is aimed at anyone who is interested in working with the chakra system, meridiens and vibrational techniques, and includes chapters on vibrational therapies such as sound and colour therapy, aromatherapy, gemstone therapy and homeopathy. Reprint. Originally published: New York: Free Press, c2006.

Features instructions for runners of all ability levels on preparing for a marathon, including training schedules, advice on diet, defensive running strategies, and tips for staying motivated.

Of major economic, environmental and social importance, industrialmicrobiology involves the utilization of microorganisms in theproduction of a wide range of products, including enzymes, foods,beverages, chemical feedstocks, fuels and pharmaceuticals, andclean technologies employed for waste treatment and pollutioncontrol. Aimed at undergraduates studying the applied aspects of biology,particularly those on biotechnology and microbiology courses andstudents of food science and biochemical engineering, this textprovides a wideranging introduction to the field of industrialmicrobiology. The content is divided into three sections: key aspects of microbial physiology, exploring the versatilityof microorganisms, their diverse metabolic activities andproducts industrial microorganisms and the technology required forlarge-scale cultivation and isolation of fermentationproducts investigation of a wide range of established and novelindustrial fermentation processes and products Written by experienced lecturers with industrial backgrounds,Industrial Microbiology provides the reader with groundwork in boththe fundamental principles of microbial biology and the varioustraditional and novel applications of microorganisms to industrialprocesses, many of which have been made possible or enhanced byrecent developments in genetic engineering technology. A

wide-ranging introduction to the field of industrialmicrobiology Based on years of teaching experience by experienced lecturerswith industrial backgrounds Explains the underlying microbiology as well as the industrialapplication. Content is divided into three sections: 1. key aspects of microbial physiology, exploring theversatility of microorganisms, their diverse metabolic activitiesand products 2. industrial microorganisms and the technology required forlarge-scale cultivation and isolation of fermentation products 3. investigation of a wide range of established and novelindustrial fermentation processes and products

"In a lively conversational style, Robert Hartley provides play-by-play analyses of actual decisions and practices that led to major marketing wars, comebacks, crises, and triumphs in top corporations. Hands-on exercises and debates invite you to immerse yourself in various situations. These real-life war stories are packed with practical tips and learning experiences that can serve you throughout your career."--- BOOK JACKET.

Communication networks: Network Services, Proto*6*

col layering ...

A troubleshooting guide for Macintosh users, covering Mac OS 9 and the G4s, explains how to cope with frozen systems, error messages, and extension conflicts

The purpose of this book is to help others obtain freedom from debt and begin the path towards financial wealth. Anyone can accomplish a net worth of one million dollars regardless of their current financial circumstances, race, gender, education, background or even upbringing. "Chicano Millionaires" shows the path of several self made millionaires and gives examples of how anyone can become a millionaire. The first step is to find out your existing net worth (point A), and then ask yourself what you would like your net worth to be (point B), one million, ten million, or fifty million. Once you figure out point A and point B then you must change your belief system and develop a plan to get to your point B. This is not a Get Rich Quick book-obtaining financial prosperity requires tremendous planning, dedication, and lots of hard work. If you are looking for a few fundamental tools to help you start a business and make your first million then reading

this book will be a fantastic start. This book will show you ways to achieve financial wealth but it will not do the work for you, nor will it put you into the game. Becoming a millionaire is simply a game and if you are willing to take risk and put yourself into this financial game then your chances of reaching your point B will be a slam dunk.

Introduces Linux concepts to programmers who are familiar with other operating systems such as Windows XP Provides comprehensive coverage of the Pentium assembly language

In the exercise world, there's something new in equipment, research, gadgets, videos, and Web sites just about every day. Health clubs are offering innovative new classes like cardio kickboxing and firefighter boot camp, and nifty new machines, like the elliptical trainer. Meanwhile, scientists have published scores of new studies suggesting that exercise may, among other things, improve memory, reduce the risk of breast cancer, and give you a mood boost. Fitness For Dummies, 2nd Edition, updates you on all the latest – the good, the bad, and the totally weird. But the central mission of this book is to tackle your fears, whether you worry that operating a stairclimber requires a degree in mechanical engineering or fret that no matter what exercise routine you start, sooner or later you'll end up back in the recliner. This book is for anyone who wants to Set realistic fitness goals Analyze your eating habits Maximize your cardio workout Demystify strength equipment C hoose a health club This down-to-earth guide tells you the stuff you really want to know, such as: Will you burn more fat if you exercise at a slower pace? Which brands of home exercise equipment are most reliable? Can you actually become "Rock Solid in 6 Weeks," like the magazines say? Which weight training exercises are best for beginners? What the heck is Pilates, and how do you pronounce it? How many days a week do you really need to work out? How can you tell if a fitness trainer is qualified? Will exercise ever be fun? Don't become a fitness statistic. The fact is, among people who start an exercise program, half quit within eight weeks. Fitness For Dummies, 2nd Edition, presents strategies for making exercise a habit and explains the basics of healthy eating so that you steer clear of fad diets and useless supplements. This book gives you the knowledge and motivation to stick with fitness for the rest of your life.

This concise book builds upon the foundational concepts of MIDI, synthesis, and sampled waveforms. It also covers key factors regarding the data footprint optimization work process, streaming versus captive digital audio new media assets, digital audio programming and publishing platforms, and why data footprint optimization is important for modern day new media content development and distribution. Digital Audio Editing Fundamentals is a new media mini-book covering concepts central to digital audio editing using the Audacity open source software package which also apply to all of the professional audio editing packages. The book gets more advanced as chapters progress, and covers key concepts for new media producers such as how to maximize audio quality and which digital audio new media formats are best for use with Kindle, Android Studio, Java, JavaFX, iOS, Blackberry, Tizen, Firefox

OS, Chrome OS, Opera OS, Ubuntu Touch and HTML5. You will learn: Industry terminology involved in digital audio editing, synthesis, sampling, analysis and processing The work process which comprises a fundamental digital audio editing, analysis, and effects pipeline The foundational audio waveform sampling concepts that are behind modern digital audio publishing How to install, and utilize, the professional, open source Audacity digital audio editing software Concepts behind digital audio sample resolution and sampling frequency and how to select settings How to select the best digital audio data codec and format for your digital audio content application How to go about data footprint optimization, to ascertain which audio formats give the best results Using digital audio assets in computer programming languages and content publishing platforms

The precise shape of a protein is a crucial factor in its function. How do proteins become folded into the right conformation? Molecular chaperones and protein folding catalysts bind to developing polypeptides in the cytoplasm and ensure correct folding and transport. This

Guidebook catalogues the latest information on nearly 200 of these molecules, including the important class of heat shock proteins; each entry is written by leading researchers in the field.

This book explores various challenging problems and applications areas of wireless sensor networks (WSNs), and identifies the current issues and future research challenges. Discussing the latest developments and advances, it covers all aspects of in WSNs, from architecture to protocols design, and from algorithm development to synchronization issues. As such the book is an essential reference resource for undergraduate and postgraduate students as well as scholars and academics working in the field.

Classic Keys is a beautifully photographed and illustrated book focusing on the signature rock keyboard sounds of the 1950s to the early 1980s. It celebrates the Hammond B-3 organ, Rhodes and Wurlitzer electric pianos, the Vox Continental and Farfisa combo organs, the Hohner Clavinet, the Mellotron, the Minimoog and other famous and collectable instruments. From the earli-

est days of rock music, the role of keyboards has grown dramatically. Advancements in electronics created a crescendo of musical invention. In the thirty short years between 1950 and 1980, the rock keyboard went from being whatever down-on-its-luck piano awaited a band in a bar or concert hall to a portable digital orchestra. It made keyboards a centerpiece of the sound of many top rock bands, and a handful of them became icons of both sound and design. Their sounds live on: Digitally, in the memory chips of modern keyboards, and in their original form thanks to a growing group of musicians and collectors of many ages and nationalities. Classic Keys explores the sound, lore, and technology of these iconic instruments, including their place in the historical development of keyboard instruments, music, and the international keyboard instrument industry. Twelve significant instruments are presented as the chapter foundations, together with information about and comparisons with more than thirty-six others. Included are short profiles of modern musicians, composers, and others who collect, use, and prize these instruments years after they went out of production. Both authors are avid musicians, collect and restore vintage keyboards, and are well-known and respected in the international community of web forums devoted to these instruments.

An expanded, updated, and retitled edition of HTML Bible, examining HTML, XHTML-a set of extensions to HTML to make it more like XML-and cascading style sheets (CSS), which provide a simple way to add consistent formatting to HTML Web documents Focusing on reader feedback and changing industry trends, this new edition is a major overhaul that addresses the extensive changes in Web development Shows readers the best, most efficient way to use HTML and examines which peripheral technologies are worth learning for the long run Features "before and after" pictures that show the results of improved Web page coding Offers continued coverage of key topics, including site administration, dynamic data-driven pages, and many others, in addition to new sections on hot new topics such as blogs and content management

the complete guide to ad-

justing for measurement error expanded and updated no measurement is ever exact. Adjustment Computations updates a classic, definitive text on surveying with the latest methodologies and tools for analyzing and adjusting errors with a focus on least squares adjustments, the most rigorous methodology available and the one on which accuracy standards for surveys are based. This extensively updated Fifth Edition shares new information on advances in modern software and GNSS-acquired data. Expanded sections offer a greater amount of computable problems and their worked solutions, while new screenshots guide readers through the exercises. Continuing its legacy as a reliable primer, Adjustment Computations covers the basic terms and fundamentals of errors and methods of analyzing them and progresses to specific adjustment computations and spatial information analysis. Current and comprehensive, the book features: Easy-to-understand language and an emphasis on real-world applications Analyzing data in three dimensions, confidence intervals, statistical testing, and more An updated support web page containing a 150-page solutions manual, software (STATS, ADJUST, and MA-TRIX for Windows computers), MathCAD worksheets, and more at http://www.wiley.com/coll ege/ghilani The latest information on advanced topics such as the tau criterion used in post-adjustment statistical blunder detection Adjustment Computations, Fifth Edition is an invaluable reference and self-study resource for working surveyors, photogrammetrists, and professionals who use GNSS and GIS for data collection and analysis, including oceanographers, urban planners, foresters, geographers, and transportation planners. It's also an indispensable resource for students preparing for licensing exams and the ideal textbook for courses in surveying, civil engineering, forestry, cartography, and geology.

The most complete home improvement manual on the market, this newly updated edition of Ultimate Guide to Home Repair and Improvement offers thousands of photos, 800 drawings, and understandable, practical text. Readers will find essential instruction on plumbing and electrical repairs, heating and cooling, roofing and siding, cabinets and countertops, and more. Information is also provided on tools, materials, and basic skills, plus 325 step-by-step DIY projects with how-to photo sequences. The Ultimate Guide to Home Repair and Improvement also includes a remodeling guide and a resource guide. Top to bottom, inside and out, this is the single, ultimate resource book for home projects and repairs. New edition includes current code updates and changes, as well as information on USB outlets, AFCI/GFCI breakers, and tankless water heaters.

The definitive guide to bringing accuracy to measurement, updated and supplemented Adjustment Computations is the classic textbook for spatial information analysis and adjustment computations, providing clear, easy- to-understand instruction backed by real-world practicality. From the basic terms and fundamentals of errors to specific adjustment computations and spatial information analysis, this book covers the methodologies and tools that bring accuracy to surveying, GNSS, GIS, and other spatial technologies. Broad in scope yet rich in detail, the discussion

avoids overly-complex theory in favor of practical techniques for students and professionals. This new sixth edition has been updated to align with the latest developments in this rapidly expanding field, and includes new video lessons and updated problems, including worked problems in STATS, MATRIX, AD-JUST, and MathCAD. All measurement produces some amount of error; whether from human mistakes, instrumentation inaccuracy, or environmental features, these errors must be accounted and adjusted for when accuracy is critical. This book describes how errors are identified, analyzed, measured, and corrected, with a focus on least squares adjustment—the most rigorous methodology available. Apply industry-standard methodologies to error analysis and adjustment Translate your skills to the real-world with instruction focused on the practical Master the fundamentals as well as specific computations and analysis Strengthen your understanding of critical topics on the Fundamentals in Surveying Licensing Exam As spatial technologies expand in both use and capability, so does our need for professionals who un-

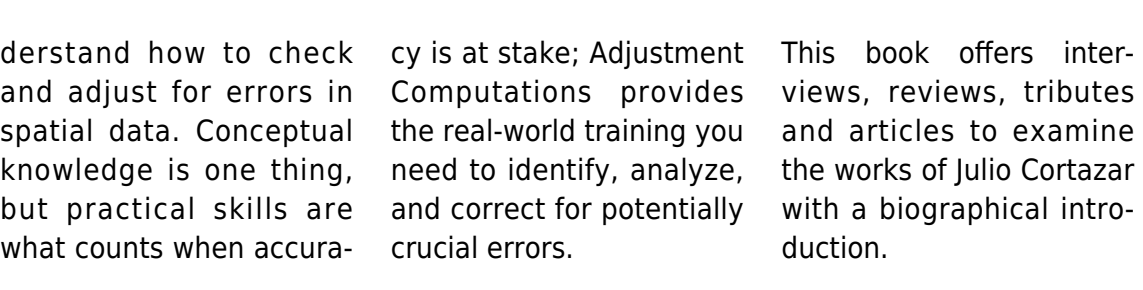

inter-